# moneo configure

Parameter setting software for IO-Link devices (manufacturer-independent) and ifm IO-Link masters

Product presentation

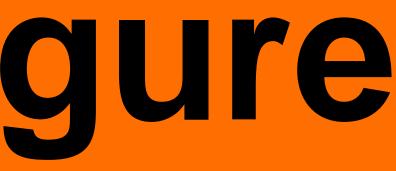

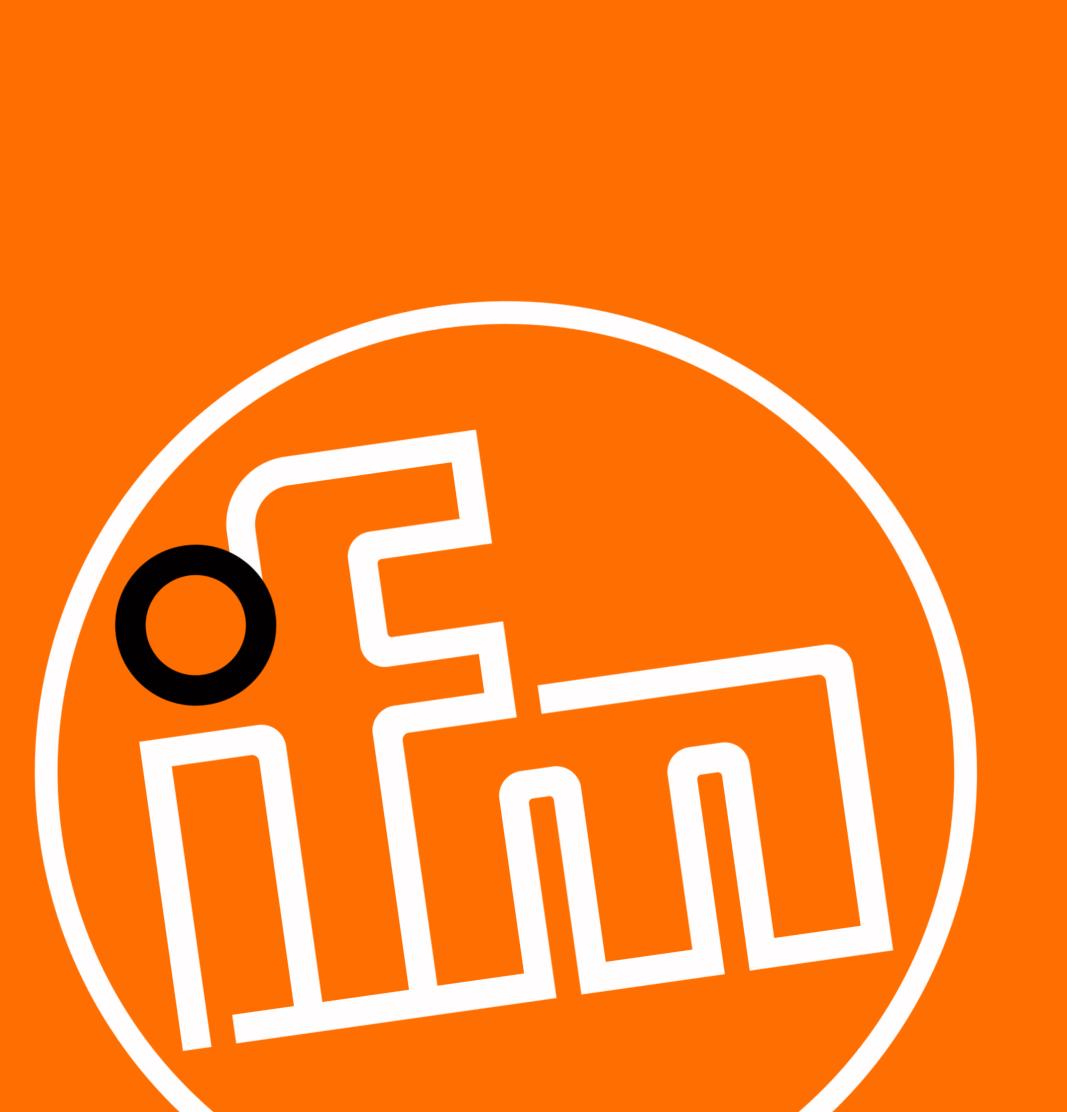

### Product description Parameter setting software moneo configure

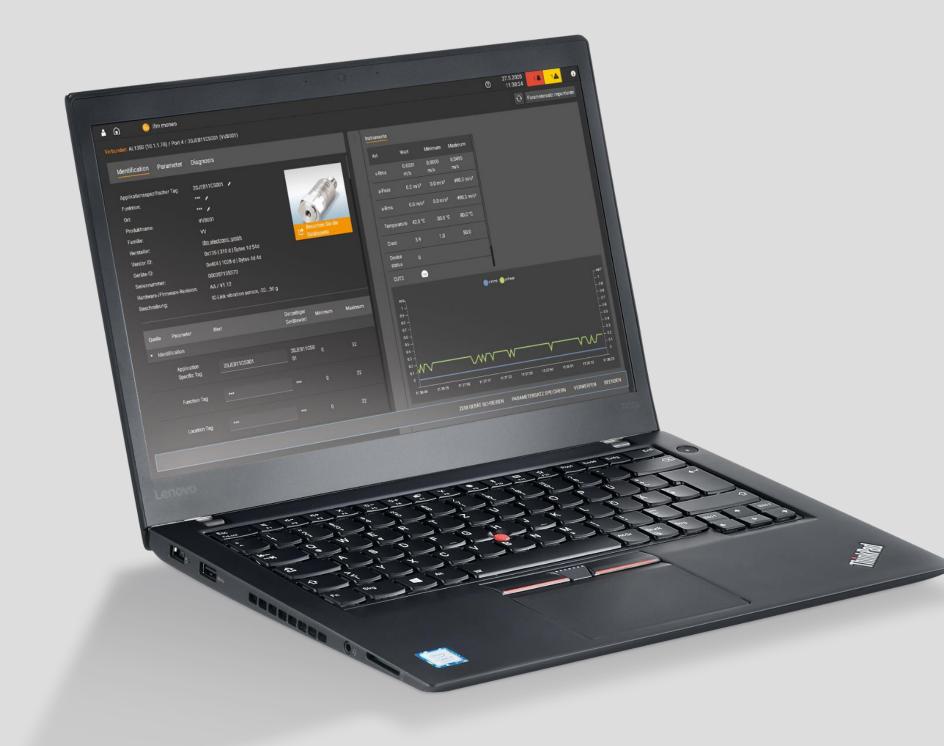

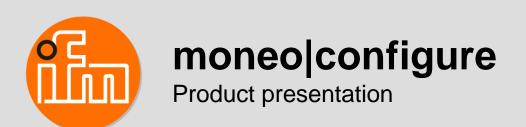

### The tool for IO-Link devices

#### moneo|configure speaks IO-Link. All devices at once.

**moneo|configure** enables easy and simultaneous parameter setting of multiple IO-Link sensors. Moreover, it allows central parameter setting of ifm IO-Link masters in the entire network. Using the integrated, manufacturerindependent IODD management in conjunction with the IODD database, you can integrate sensors from other manufacturers into the IO-Link network and also set their parameters.

#### This saves time and increases the process reliability of your production.

During set-up or error analysis, you will benefit from the clear indication of up to two process data values for each IO-Link sensor. This is manufacturer-independent as well.

When will you come on board? You will find more information at **ifm.com/gb/moneo-configure** 

### Product advantages Why moneo configure?

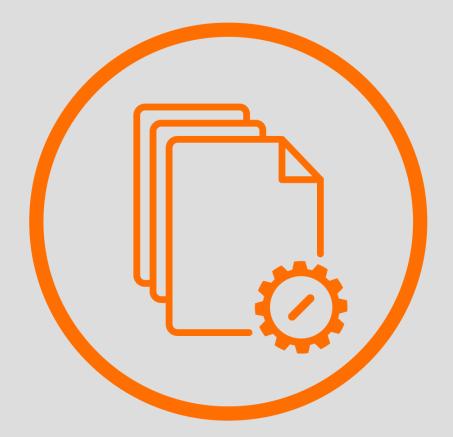

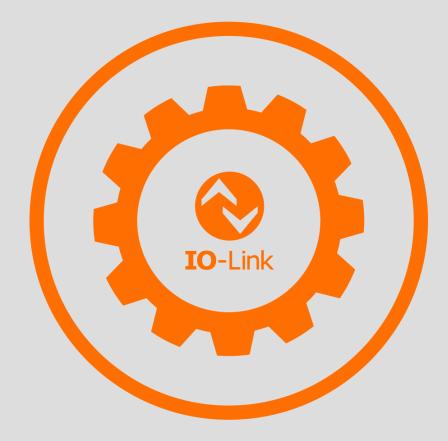

### Parameter data record management

Easy set-up and replacement of IO-Link devices with only one tool

### Tool for all IO-Link devices

Manufacturer-independent device set-up, online / offline, with integrated IODD management

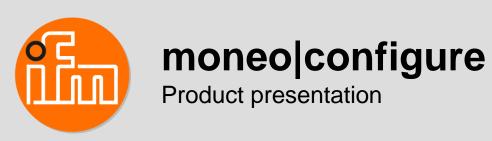

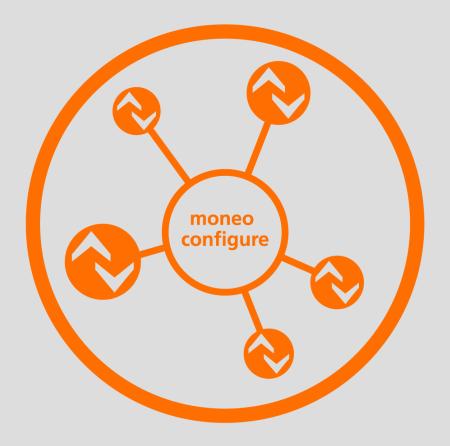

### **Overview of all IO-Link devices in the network**

Scanning of a complex IO-Link network with masters and devices

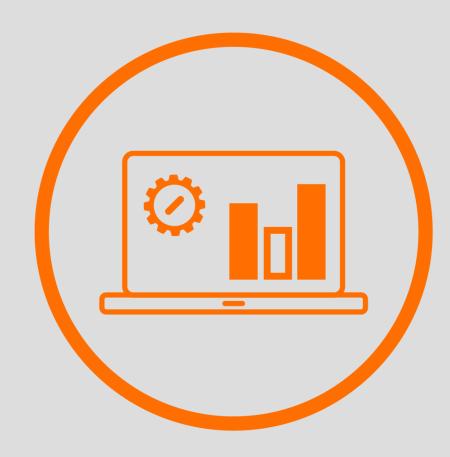

### Dynamic cockpit

Parallel visualisation of the process values and parameters

### Topology Parameter setting from point to point or via network

### Parameter setting of an IO-Link network via direct connection

The software runs on a PC / notebook. The PC is connected directly via the Ethernet interface with the ifm masters.

### Parameter setting of an IO-Link network within an IIoT network

The software runs on one or several PCs / notebooks within an IIoT network. The PCs are part of this network and can be connected to the ifm masters via a router or wi-fi (via IoT interface / fieldbus interface).

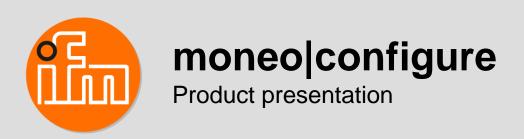

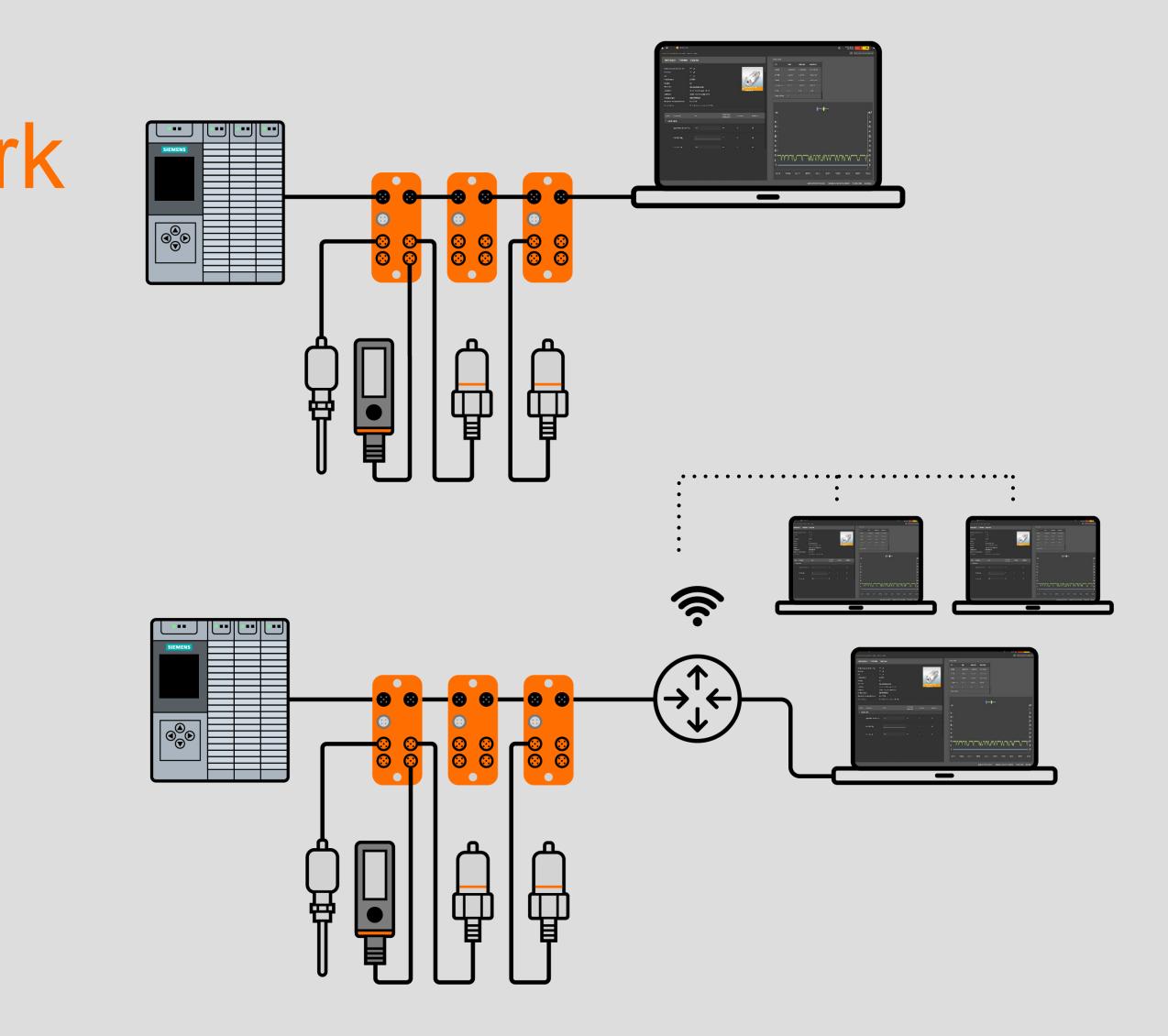

### Application overview First set-up of an IO-Link sensor

#### The parameters of a new sensor are to be set before it will be installed.

### **Advantages**

- The settings and functions of the sensor can be tested without a PLC
- It is possible to save the parameter set in the software
- User-friendly parameter setting via USB master

| terreturner von som (normaliser) i normali i vormati |                  |                     |    |                             |        |  |
|------------------------------------------------------|------------------|---------------------|----|-----------------------------|--------|--|
| _                                                    | Merilina.        | Ros Pinneler        | (0 | d, prin                     |        |  |
|                                                      |                  |                     |    |                             |        |  |
|                                                      |                  | eards die The       |    | <i>,</i>                    |        |  |
|                                                      |                  |                     |    |                             |        |  |
|                                                      | re:<br>Prefetere |                     |    |                             |        |  |
|                                                      | Perdig.          |                     |    |                             |        |  |
|                                                      |                  |                     |    | discussion of the second    |        |  |
|                                                      | and state        |                     |    | a particul suggest white of |        |  |
|                                                      | 1000042          |                     |    | Interest wave noted         |        |  |
|                                                      | felenene:        |                     |    | 10.005424                   |        |  |
|                                                      |                  |                     |    |                             |        |  |
|                                                      |                  |                     |    |                             |        |  |
|                                                      |                  |                     |    |                             |        |  |
|                                                      |                  |                     |    |                             |        |  |
|                                                      |                  |                     |    |                             | Calmet |  |
|                                                      | * 10 W           | ismar               |    |                             |        |  |
|                                                      |                  | Andreador April 101 |    |                             |        |  |
|                                                      |                  | 40.40.40.00         |    |                             |        |  |
|                                                      |                  |                     |    |                             |        |  |
|                                                      |                  | 12000               |    | -                           |        |  |
|                                                      |                  |                     |    |                             |        |  |
|                                                      |                  |                     |    |                             |        |  |
|                                                      |                  |                     |    |                             |        |  |
|                                                      |                  |                     |    |                             |        |  |
|                                                      |                  |                     |    |                             |        |  |
|                                                      |                  |                     |    |                             |        |  |
|                                                      |                  |                     |    |                             |        |  |
|                                                      |                  |                     |    |                             |        |  |
|                                                      |                  |                     |    |                             |        |  |
|                                                      |                  |                     |    |                             |        |  |
|                                                      |                  |                     |    |                             |        |  |
|                                                      |                  |                     |    |                             |        |  |
|                                                      |                  |                     |    |                             |        |  |
|                                                      |                  |                     |    |                             |        |  |
|                                                      |                  |                     |    |                             |        |  |
|                                                      |                  |                     |    |                             |        |  |
|                                                      |                  |                     |    |                             |        |  |
|                                                      |                  |                     |    |                             |        |  |

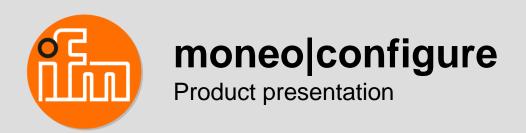

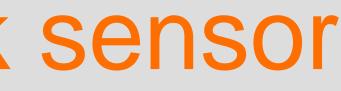

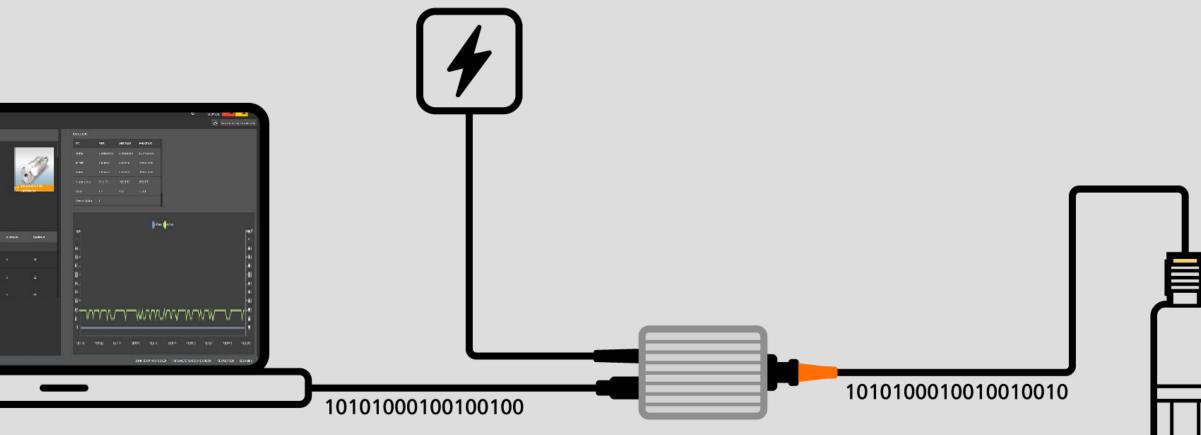

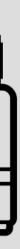

### Application overview Diagnostic possible while the sensor is working

The proper functioning of a sensor connected to an ifm IO-Link master is to be tested.

### **Advantages**

- Scanning of the entire network and visualisation of the connected IO-Link devices and masters
- Search option for sensors using the "application specific tag" and / or the blinking function
- Clear process value indication in the cockpit for each sensor with simultaneous indication of the current parameters

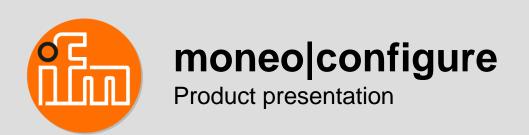

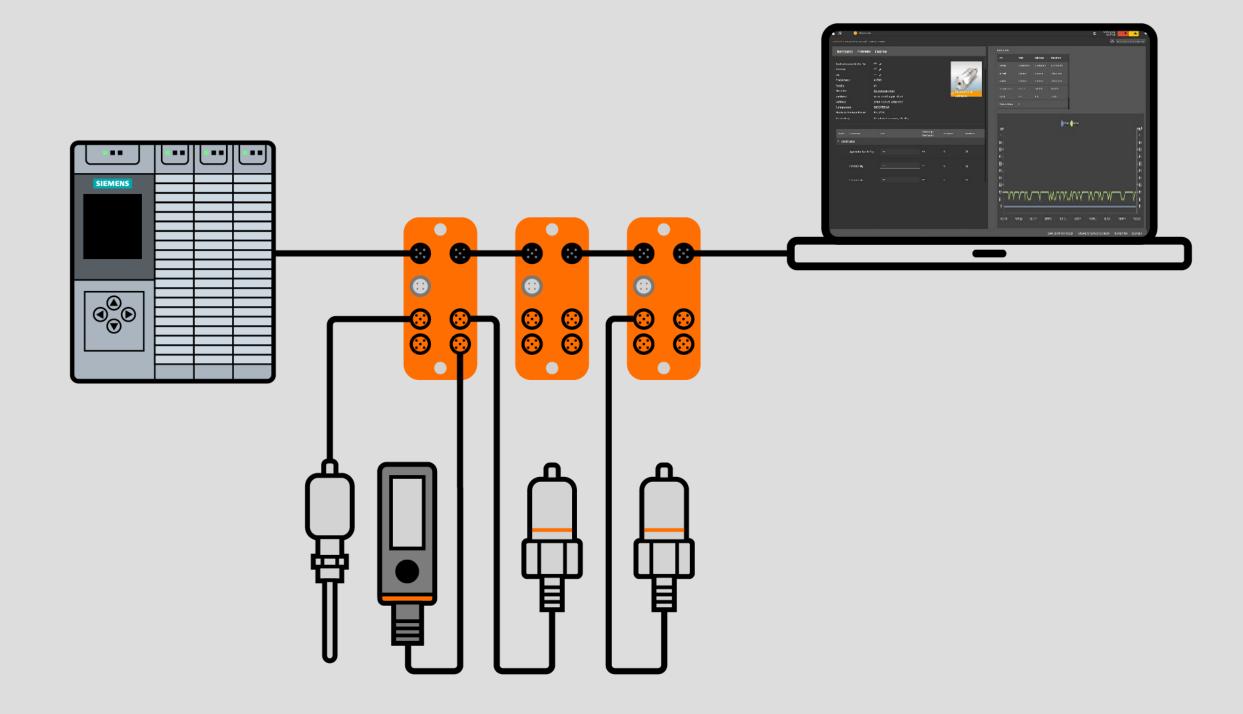

### Good to know Securing and increasing process quality

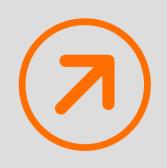

**Standardised parameter setting for IO-Link devices** 

Manufacturer-independent parameter setting software

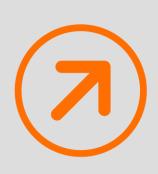

### **Increased process safety**

Simple set-up and replacement of IO-Link devices with only one tool

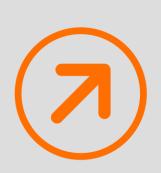

### **Quality assurance**

Quality assurance

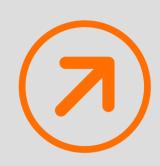

### **Efficiency increase**

Integrated, manufacturer-independent IODD management

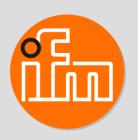

#### moneo|configure Product presentation

## moneo configure ifm.com

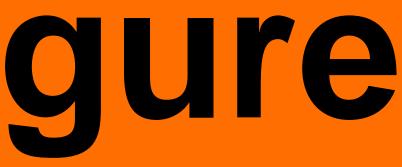

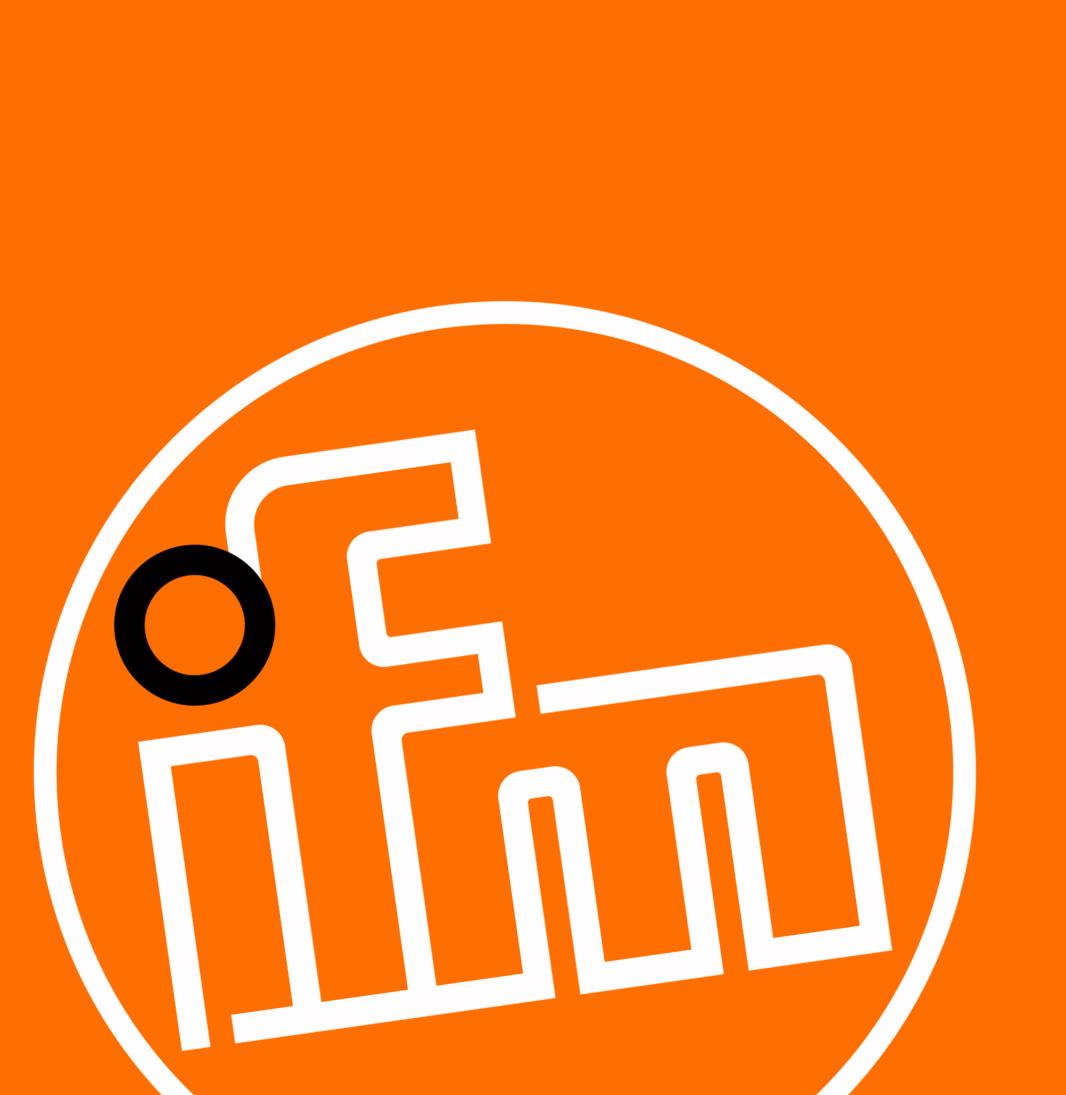